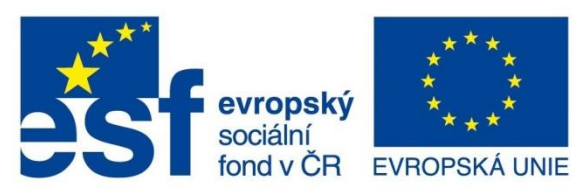

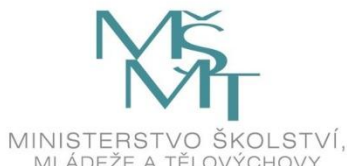

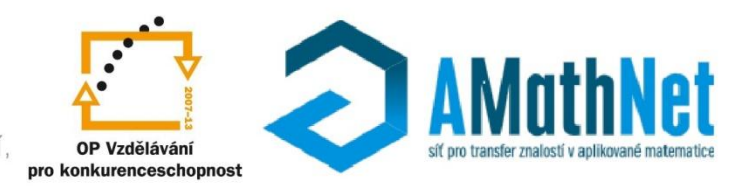

INVESTICE DO ROZVOJE VZDĚLÁVÁNÍ

## MODEL TVÁŘECÍHO PROCESU

#### Zkouška tlakem na válcových vzorcích

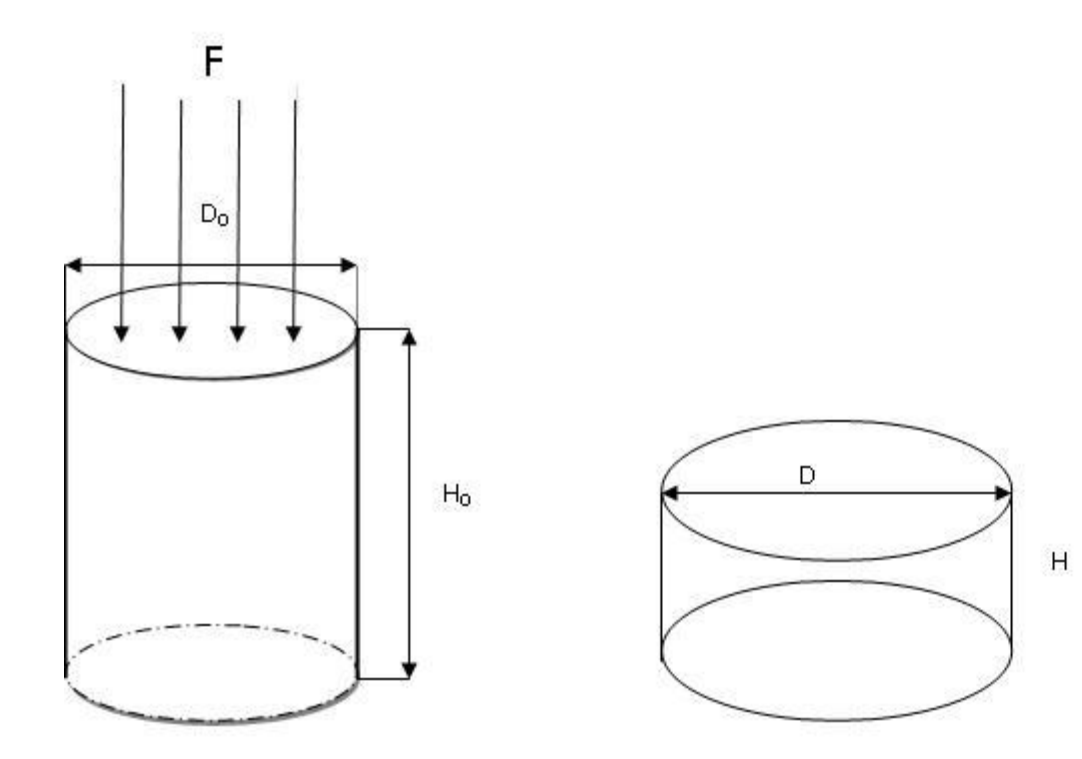

## Vyhodnocení tlakové zkoušky

- Síla F způsobí změnu výšky H a průměru D válce.
- V každém okamžiku při stlačování je **přetvárný odpor** definován jako poměr síly F a velikosti styčné (čelní) plochy S, tzn.

$$
\sigma = \frac{F}{S} = \frac{4}{\pi} \frac{F}{D^2}.
$$

• Předpokládá se, že objem zůstává stejný.

## Logaritmický stupeň deformace

• Jako nezávisle proměnná pro přetvárný odpor se většinou volí veličina

$$
\varphi = \ln \frac{H_0}{H},
$$

tzv. **logaritmický stupeň deformace**.

### Vztah přetvárného odporu a deformace

• Ve starší literatuře je hojně frekventován vztah pomocí mocninné funkce

$$
\sigma=a\varphi^n.
$$

• Časem se však ukázalo, že u všech materiálů (ocelí, barevných kovů, hliníkových slitin) při nárůstu přetvárného odporu existuje inflexní bod.

> $\theta$  $=$

*i*

• To byl důvod, aby pro analytický vztah se používal polynom  $= \sum b^{\vphantom{\dagger}}_i \varphi^i.$ *m i*  $\sigma = \sum b_i \varphi^i$ .

## Příprava experimentu

- Pro zkoušky se používají vzorky, jejichž výška je 1,6 větší než průměr.
- Povrch vzorků musí být broušený, čela rovnoběžná a kolmá na průměr vzorku.
- Pro pevně zvolený průměr se vyrobí sada n=20 až n=30 vzorků.

## Teplota vzorků

- Přetvárný odpor se mění nejen s deformací, ale i s udržovanou teplotou vzorku.
- Proto bylo vyrobeno 5 sad vzorků.
- Jedna sada nebyla ohřáta, t=21°C.
- Další sady byly zpracovávány postupně vždy pro teplotu vzorku t=100, 200, 300 a 400°C.

#### Provedení experimentu

- V každé sadě se stlačí vzorky na jinou deformaci a zaregistruje se jaká je výška vzorku H pro danou sílu F.
- Toto se provede v každé sadě, tzn, pro jinou teplotu vzorků.
- Pro každou teplotu se obdrží n dvojic  $(\varphi_i, \sigma_i), i = 1, \ldots, n$  .

#### Přetvárná práce

• **Přetvárná práce**, kterou vykoná síla F(x) při stlačení válce objemu V o délku x=H<sub>0</sub>-H(x), je rovna

$$
A = \int_{0}^{x} F(x) dx = \int_{0}^{x} \sigma S(x) dx = \int_{0}^{x} \sigma \frac{V}{H(x)} dx = V \int_{0}^{\varphi} \sigma d\varphi,
$$
  
protože  

$$
e^{\varphi} = \frac{H_{0}}{H}, H = H_{0} e^{-\varphi}, x = H_{0} - H_{0} e^{-\varphi}, dx = H_{0} e^{-\varphi} d\varphi.
$$

## Měrná přetvárná práce

• **Měrnou** (jednotkovou) **přetvárnou práci**  definujeme jako práci potřebnou k přetvoření objemové jednotky tvářeného materiálu:

$$
a=\frac{A}{V}=\int\limits_{0}^{\varphi}\sigma d\varphi.
$$

## Výpočet měrné práce

• Známe-li předpis pro přetvárný odpor σ v závislosti na  $\varphi$ , pak jednoduchou integrací můžeme stanovit velikost jednotkové práce.

## Ocel 15 230

- Nízkolegovaná ocel s dobrou svařitelností i obrobitelností.
- Je vhodná na velmi namáhané strojní součásti s vysokou pevností a pro velké výkovky.
- Experimentálně byly nalezeno n=23 hodnot přetvárného odporu pro pokojovou teplotu a pro ohřev vzorků na 100, 200, 300 a 400°C.
- Z těchto hodnot byla vypočtena měrná přetvárná práce.

#### Ukázka 10 hodnot měrné práce

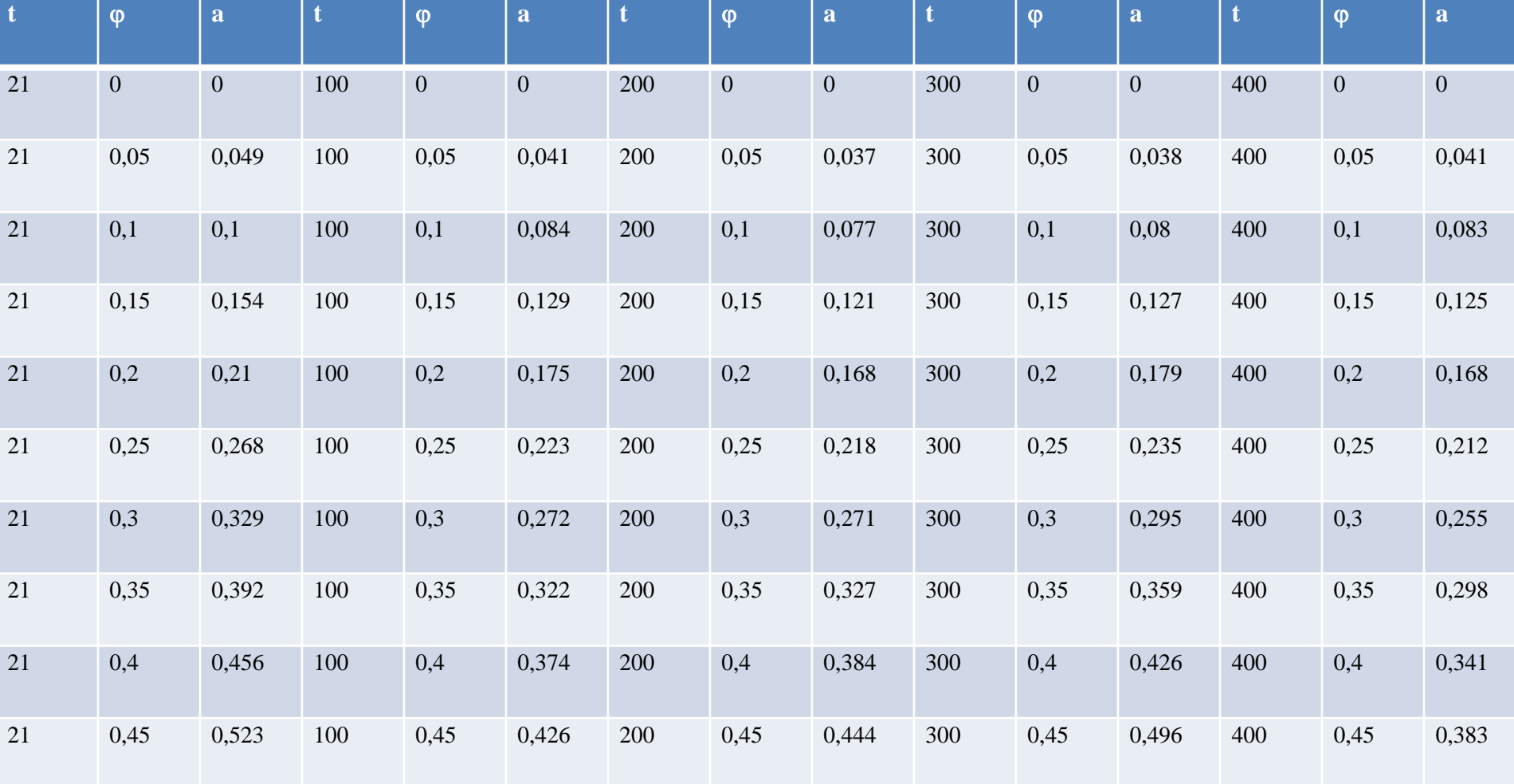

#### Grafy závislostí pro ocel 15 230

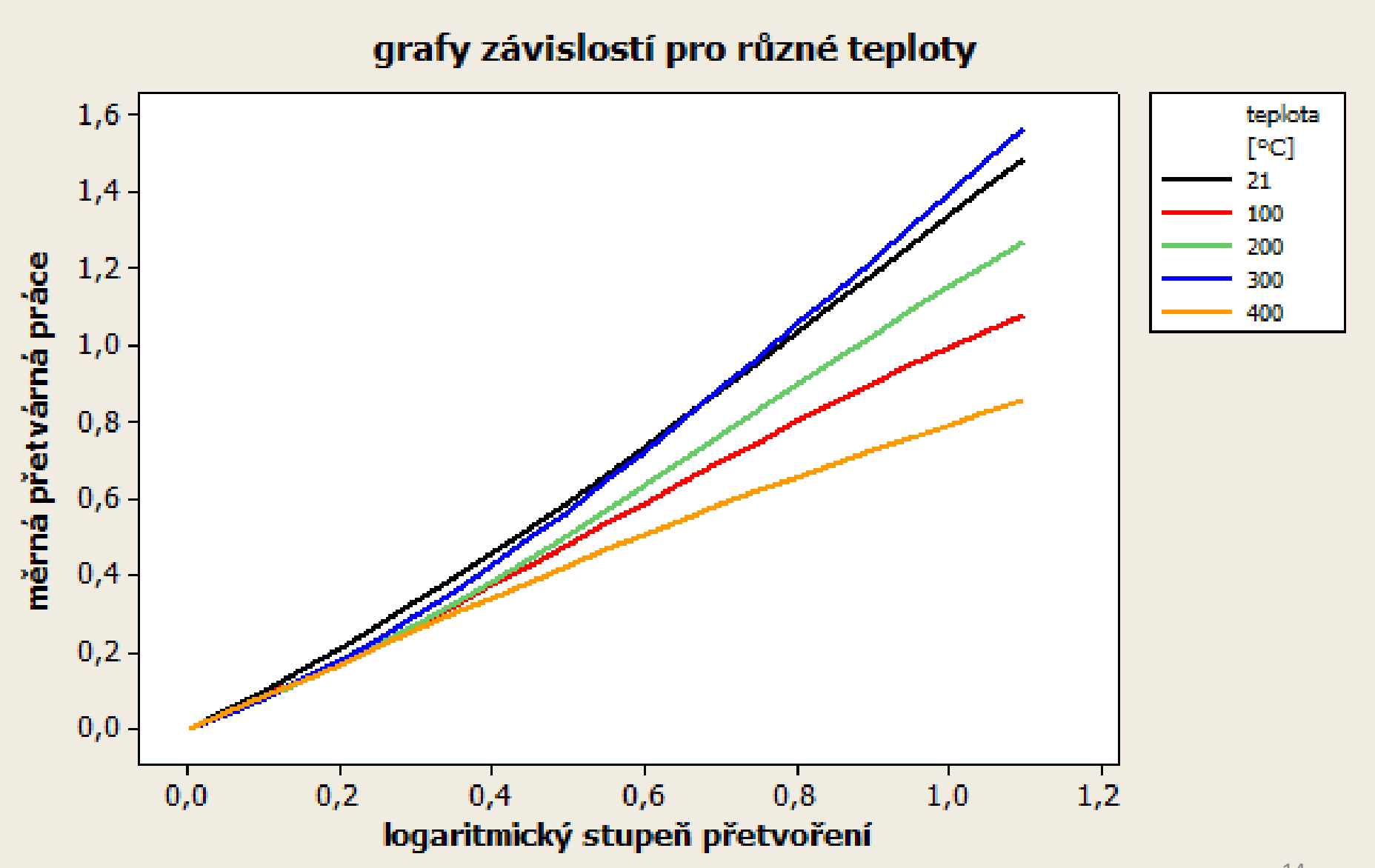

## Problém

- Z vypočtených hodnot měrné přetvárné práce pro různé teploty (5 různých rovnic) chceme získat jediný vztah, jenž popisuje změnu přetvárné práce v závislosti na dvou nezávisle proměnných, a to na logaritmickém stupni přetvoření a na teplotě vzorku.
- Tento vztah chceme nalézt ve formě polynomu pro dvě proměnné:

$$
a=\sum_{i=0}^r\sum_{j=0}^s b_{ij}\varphi^i t^j
$$

# V čem je problém?

- Pro odhad koeficientů regresní rovnice máme úlohu obsahující *(r+1)(s+1)* nezávisle proměnných.
- Neznáme hodnoty nejvyšších mocnin *r, s.*
- Nevíme kolik členů má obsahovat regresní rovnice.

## Výběr rozsahu k

- Náhodným výběrem určíme výrazy tvaru  $\varphi^{i} t^{j}$ , i=0,…,r, j=0,…,s tak, aby v jednom výběru rozsahu *k* se nevyskytovaly dva stejné výrazy.
- Metodou nejmenších čtverců nalezneme odhady regresních parametrů *bij.*
- Vypočteme nestranný odhad rozptylu  $n - k$ *S*  $s^2 = \frac{\omega_e}{\sqrt{2\pi}}$ —<br>—  $2 =$

daného výběru, kde  $S_e$  je reziduální součet čtverců.

• Ke každému výrazu  $\varphi^{i} t^{j}$ určíme parciální koeficient korelace *rij.*

## Seřazení členů podle důležitosti

- V dané regresi seřadíme parciální koeficienty korelace *r<sup>p</sup>* , *p=1, 2,…, k* podle velikosti do sestupné řady.
- Každému parciálnímu koeficientu korelace *r<sup>p</sup>* , *p=1, 2,…, k* přiřadíme pořadové číslo *R<sup>p</sup> .*
- Pořadové číslo *R<sup>p</sup>* ukazuje na pořadí "důležitosti" nezávisle proměnné  $x_{p} = \varphi^{i} t^{j}$  při vysvětlování hodnot měrné přetvárné práce.   $x_{p} = \varphi^{i} t$

## Průměrné vážené pořadí

- Provedeme-li pouze jeden náhodný výběr *k* nezávisle proměnných, pak o zbývajících *(r+1)(s+1)-k* nemáme žádnou informaci.
- Proto náhodný výběr *k* členů budeme opakovat *z*krát a vždy vypočteme příslušné  $S_e$  a pořadí  $R_p$ každé proměnné  $\varphi^{i} t^{j}$ .
- Vyskytne-li se proměnná  $\varphi^{i}t^{j}$  ve všech z výběrech právě *u*-krát, pak průměrné vážené pořadí této proměnné je *u m R*

$$
\overline{R}_{ij} = \frac{\sum_{m=1}^{N} \frac{K_m}{S_{em}}}{\sum_{m=1}^{u} \frac{1}{S_{em}}}.
$$

### Multikolinearita

- Obecně se dá říct, že ta proměnná  $\varphi^i t^j$ , jejíž průměrné vážené pořadí je nízké číslo, má ve většině regresí, kde se tato proměnná vyskytla, vysoký koeficient parciální korelace.
- Z toho ovšem neplyne, že výběr těch proměnných, jež mají nejmenší průměrné vážené pořadí, dá nejlepší vysvětlení závisle proměnné.
- Musí se dát pozor na vznik multikolinearity.

## Vyřazení přebytečných členů

- Rozhodneme-li se pro nějaký výběr *k* nezávisle proměnných, pak pomocí t-testu můžeme s požadovanou spolehlivostí vyřadit ty členy, jež nevýznamně přispívají k vysvětlení závisle proměnné.
- Toto vyřazování proměnných provádíme zásadně po jednom členu.
- Po vyřazení proměnné se můžeme rozhodnout, zda tuto proměnnou nahradíme nějakou jinou (podle průměrného váženého pořadí), anebo vyřazení bude bez náhrady, čímž se zmenší počet proměnných.

#### Návrh regrese

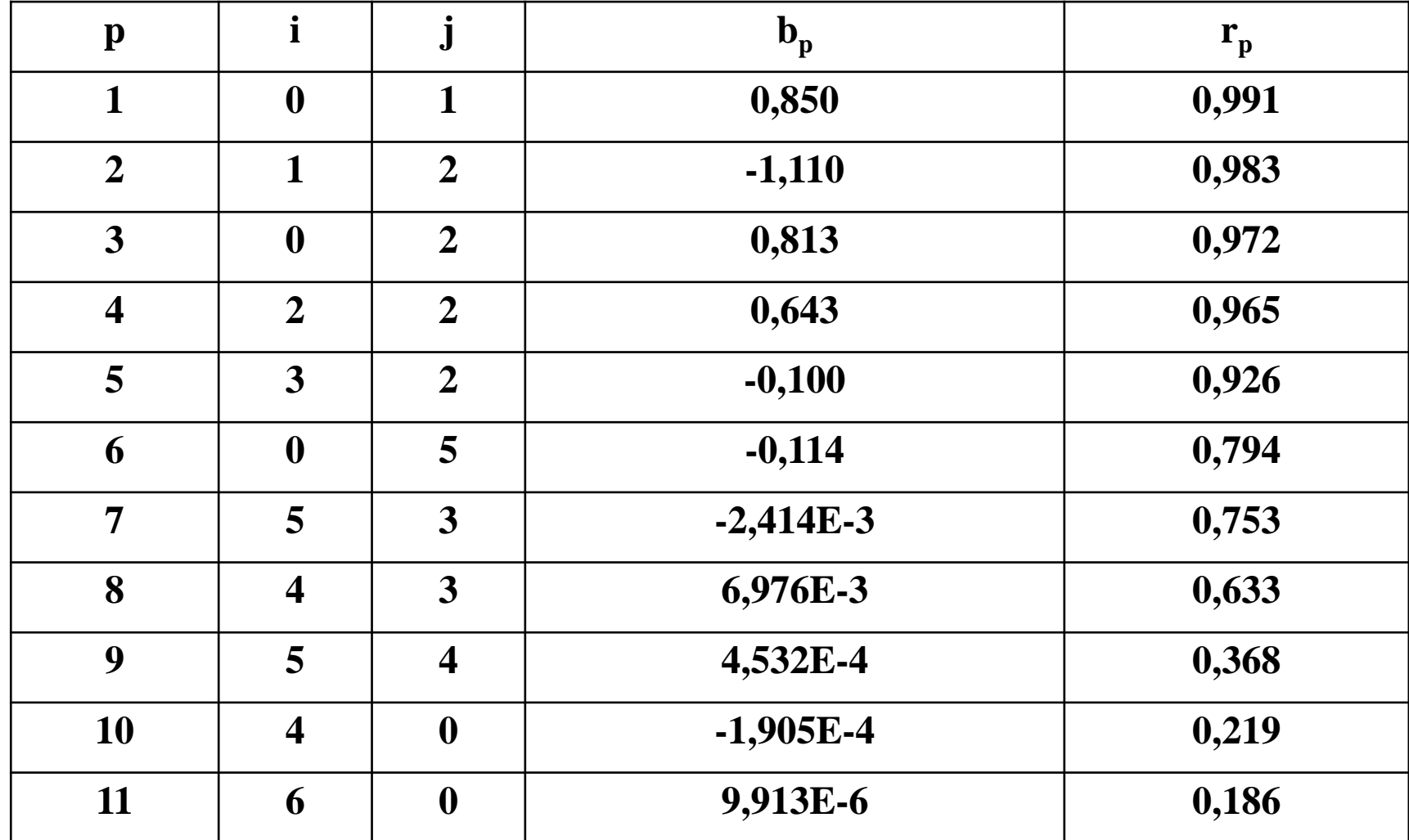

## Graf plochy

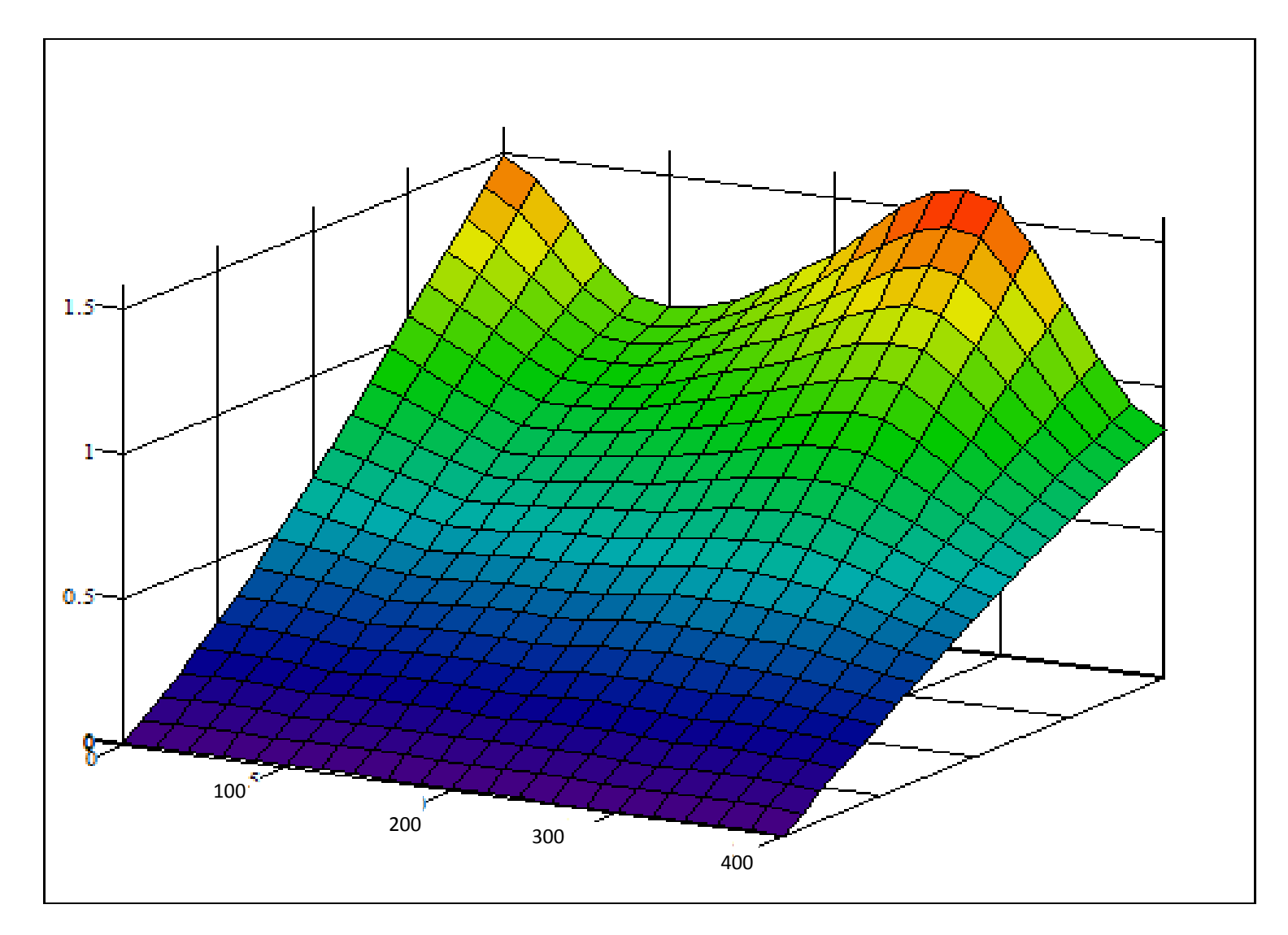